## **Szczegółowy opis przedmiotu zamówienia.**

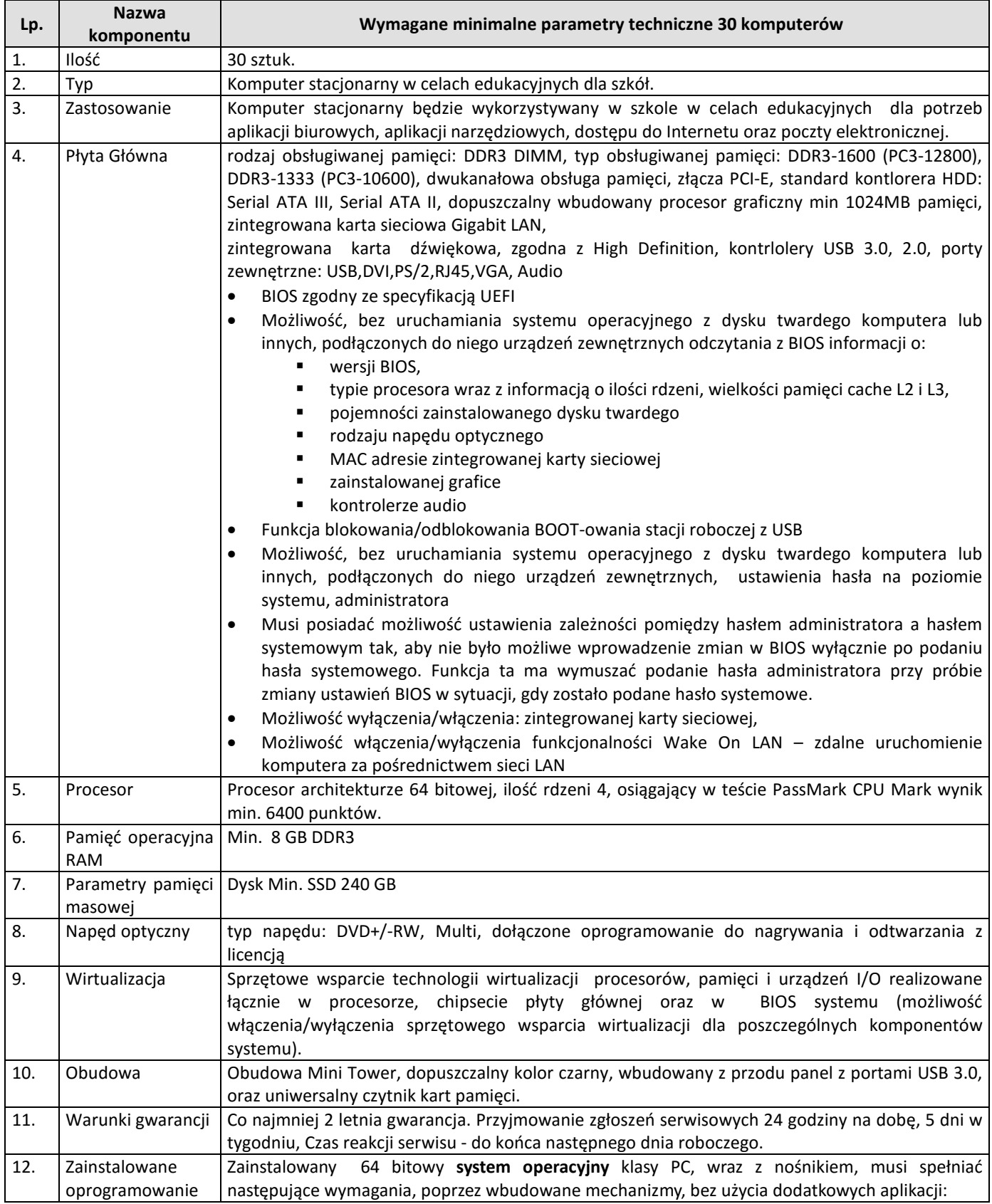

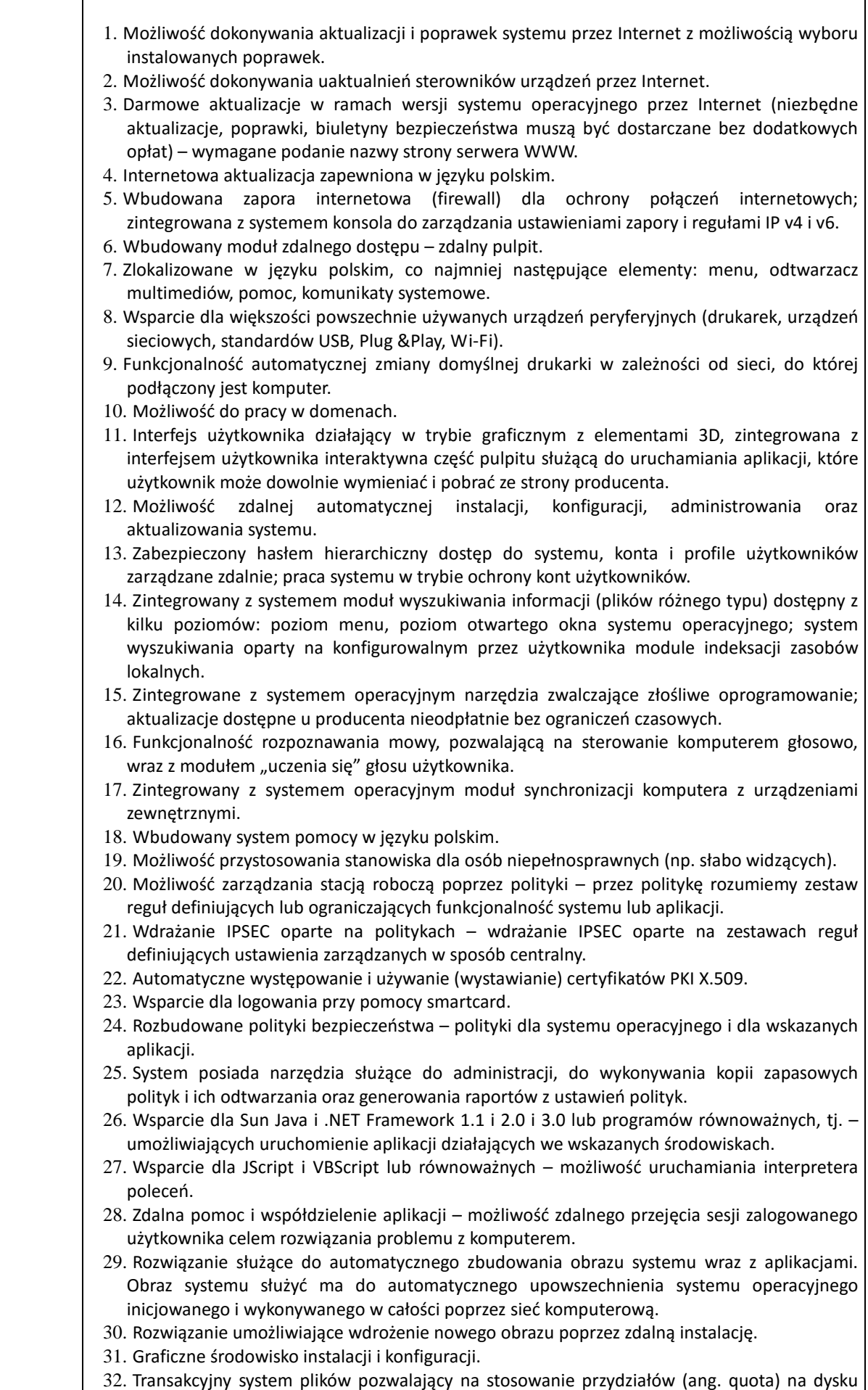

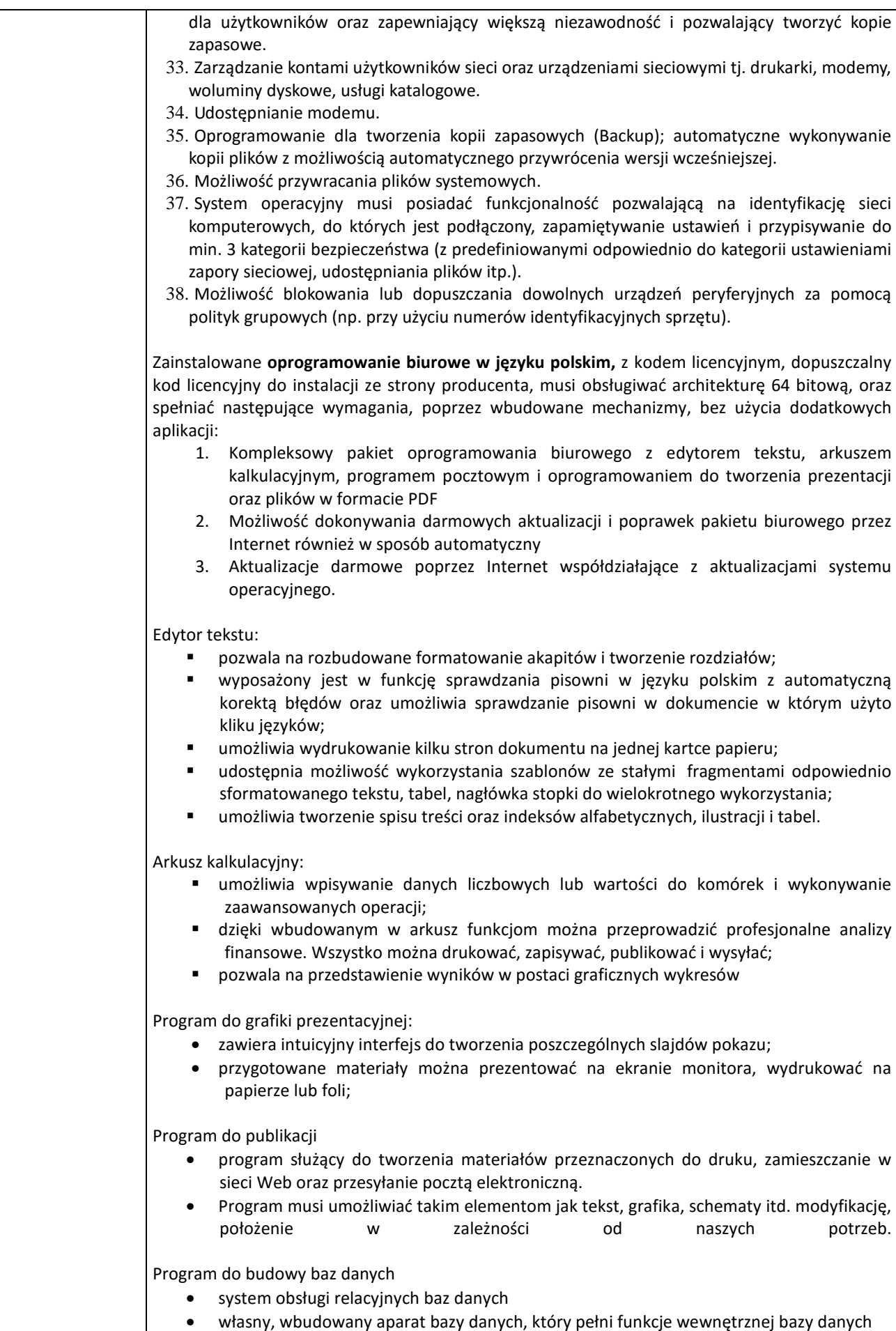

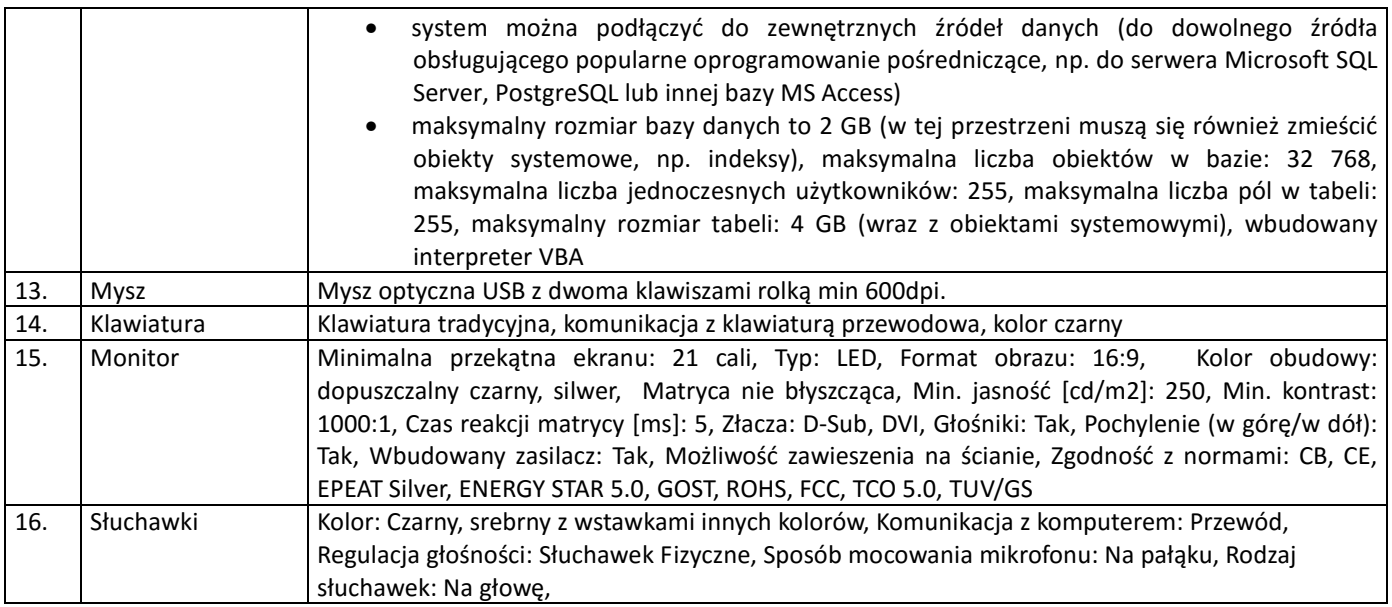

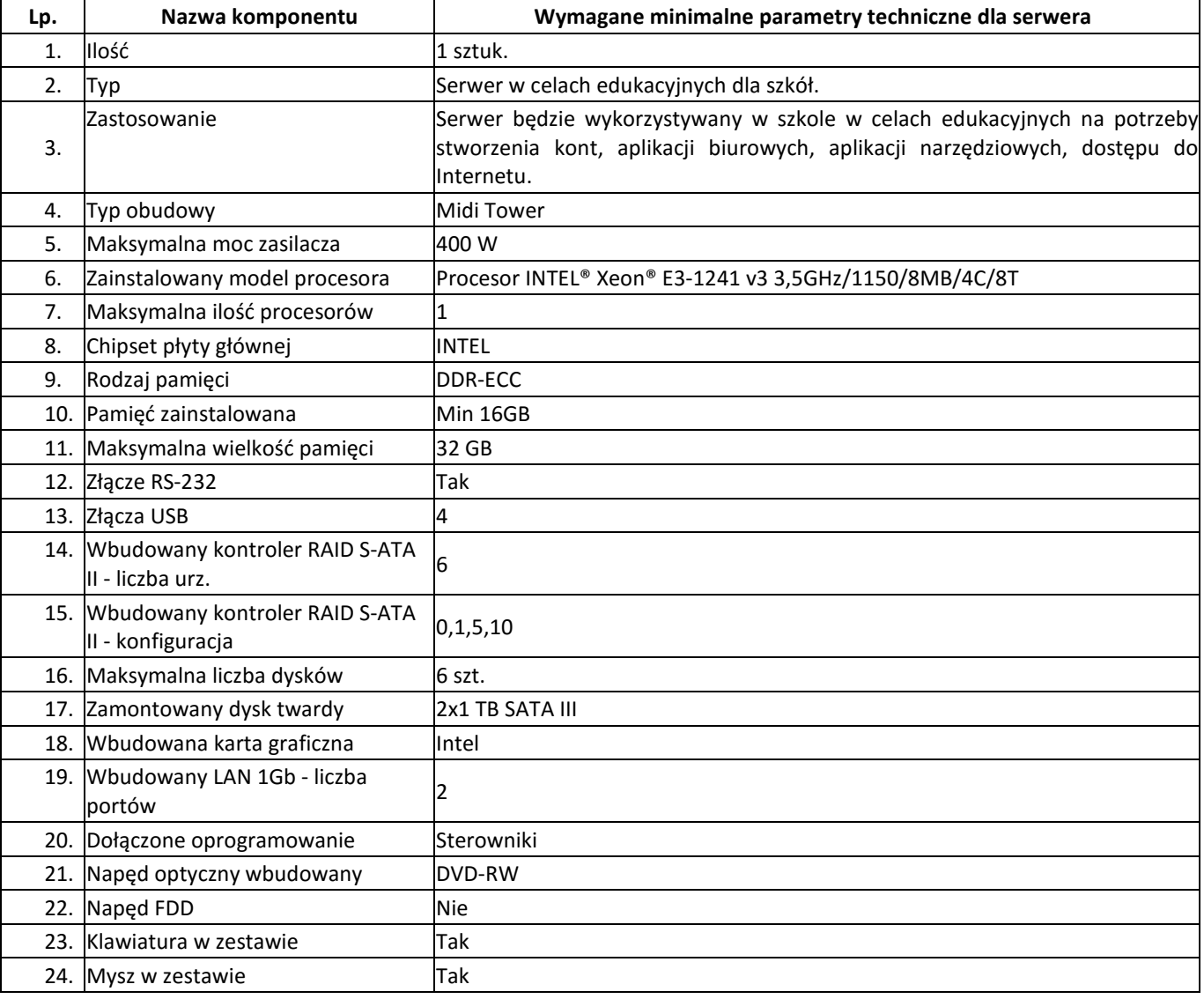

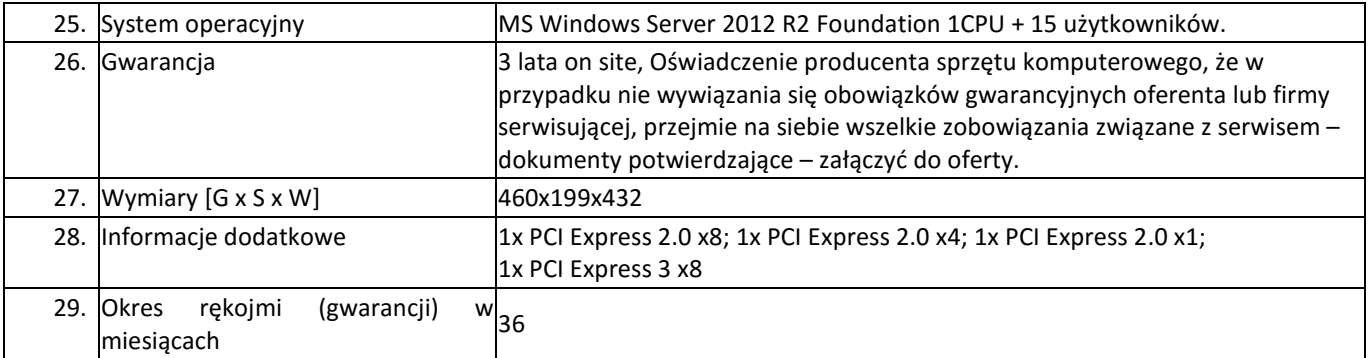

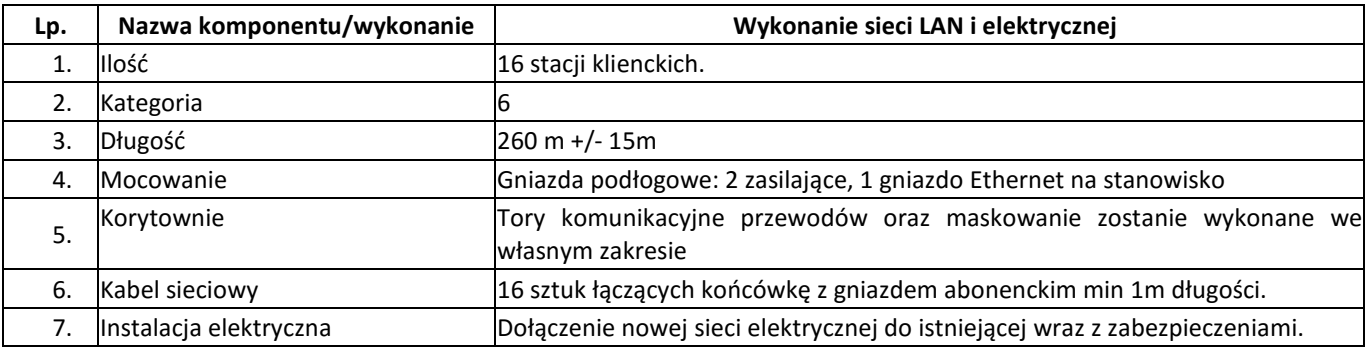

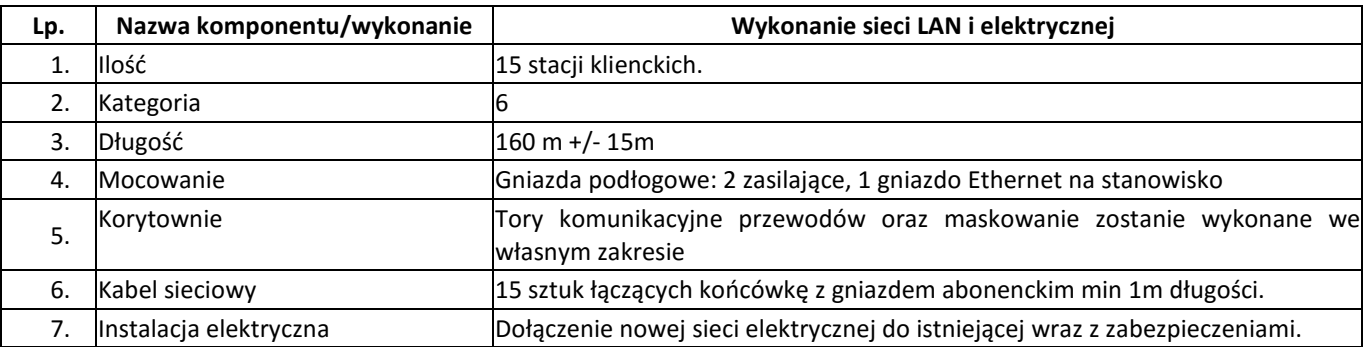